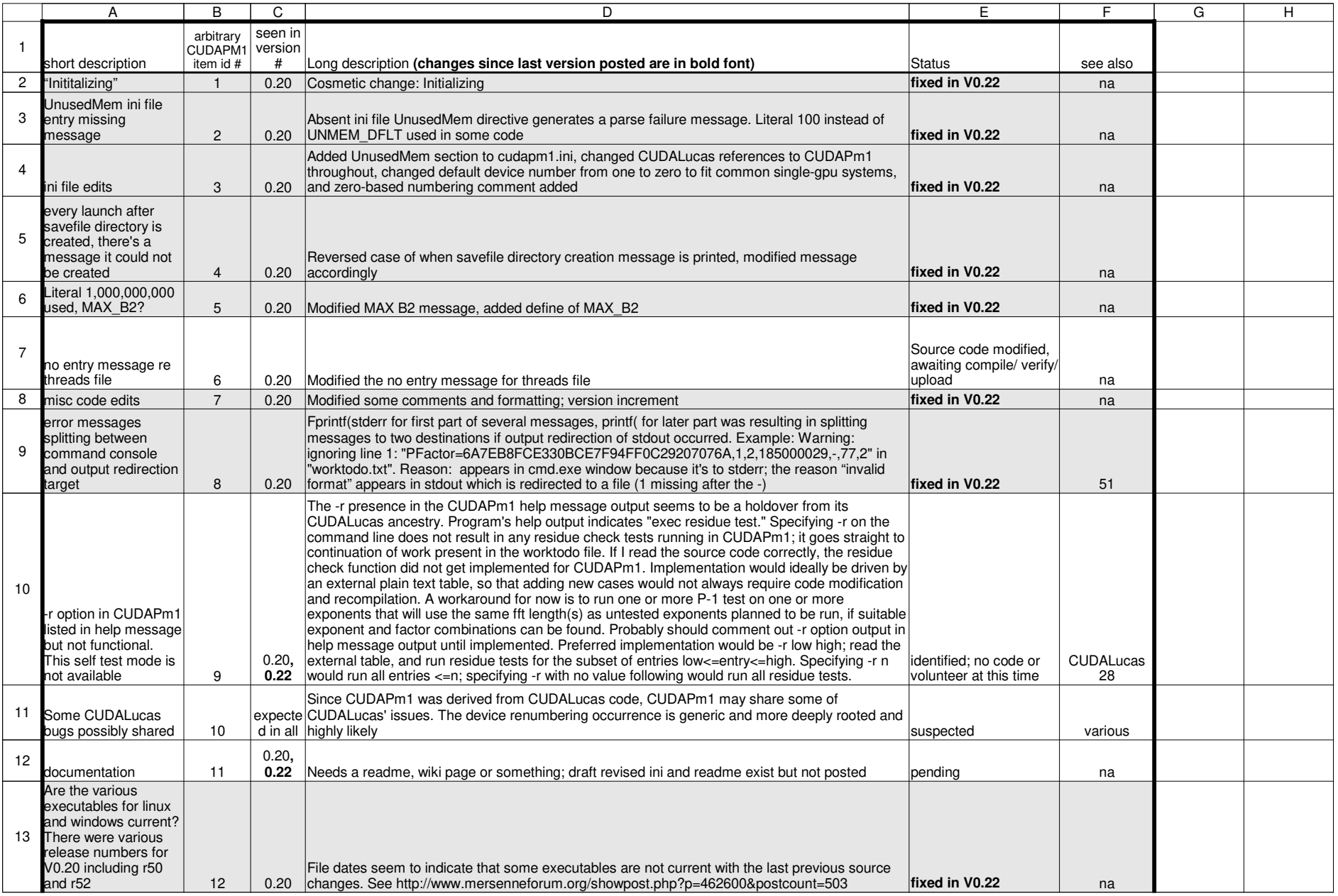

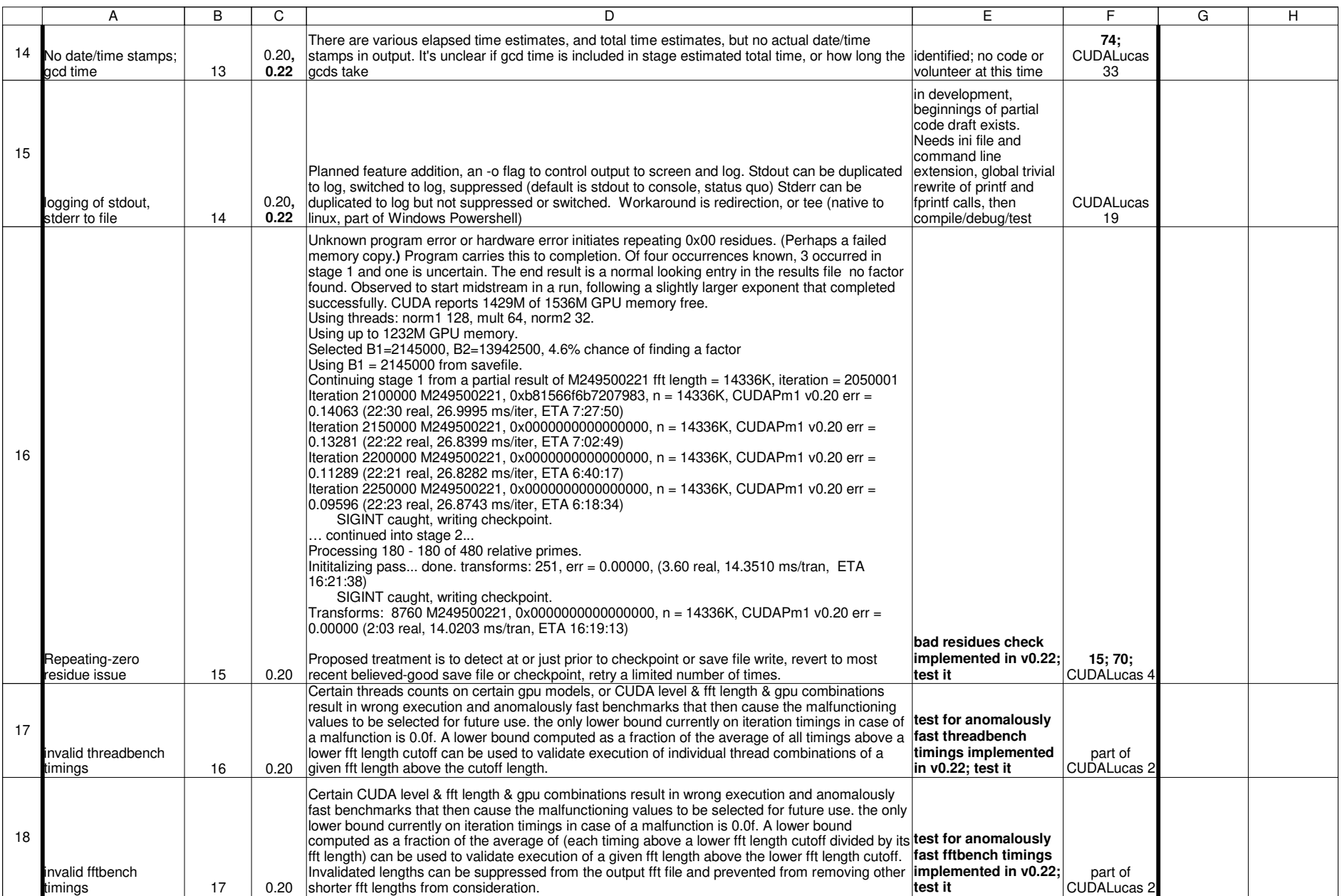

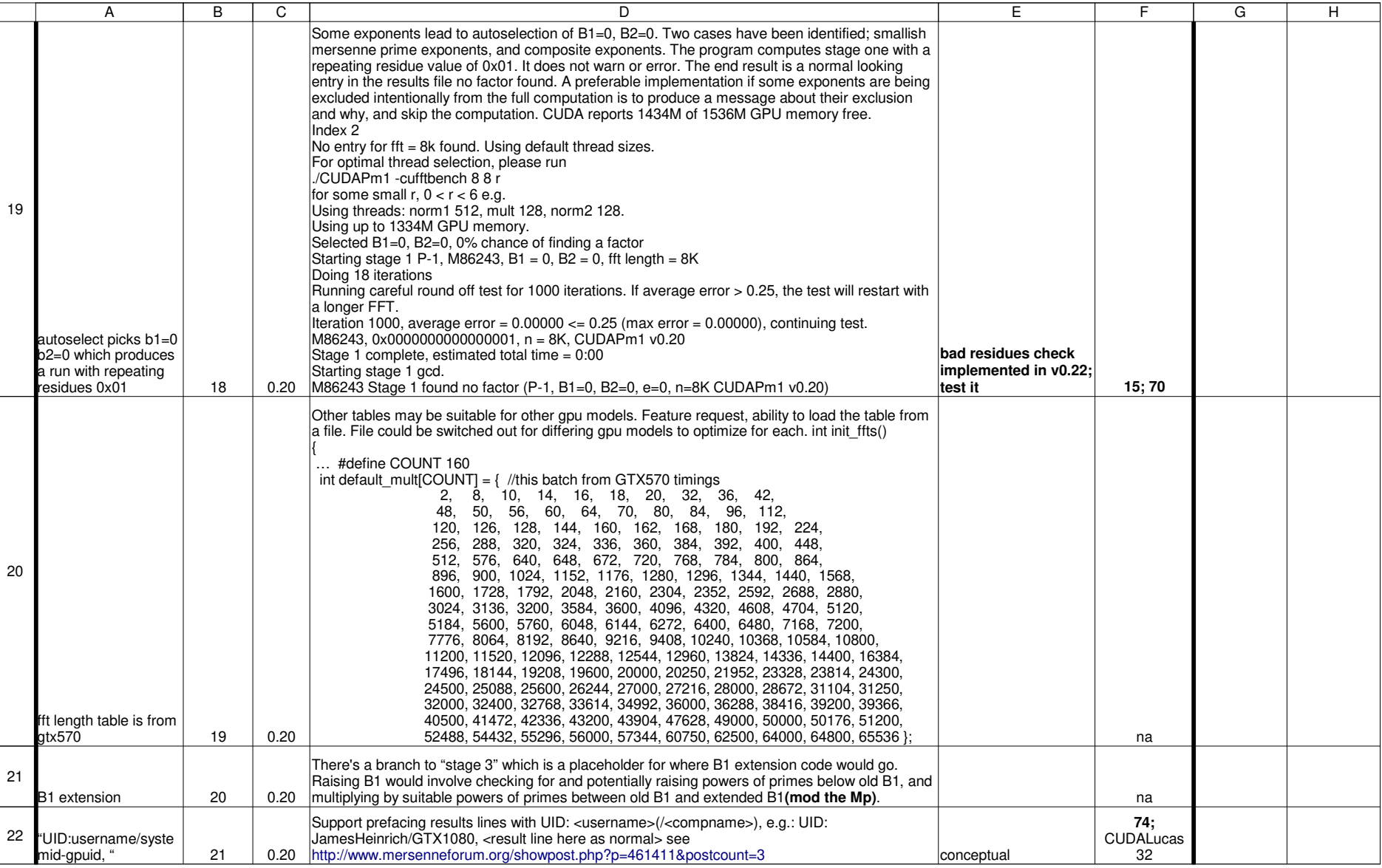

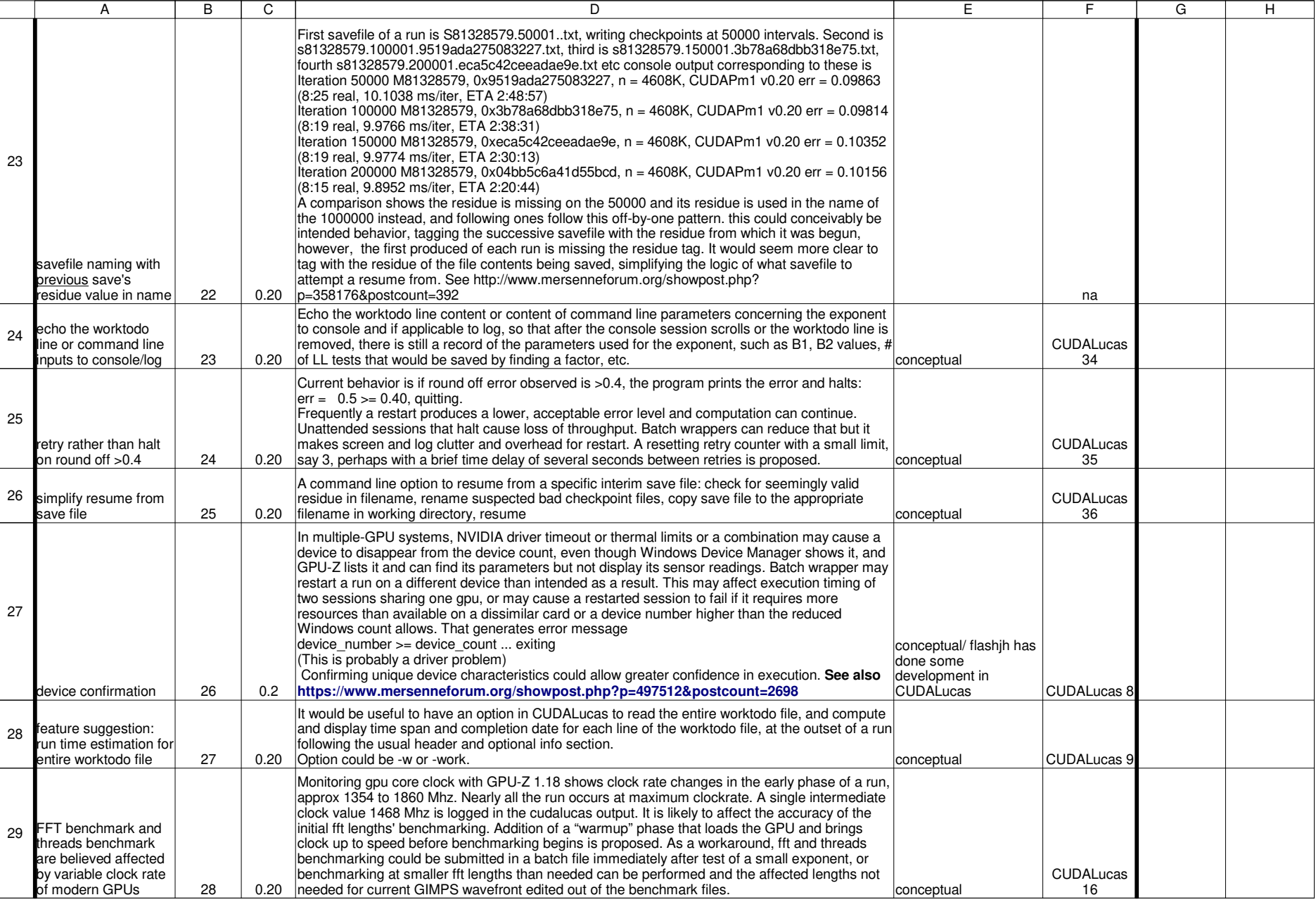

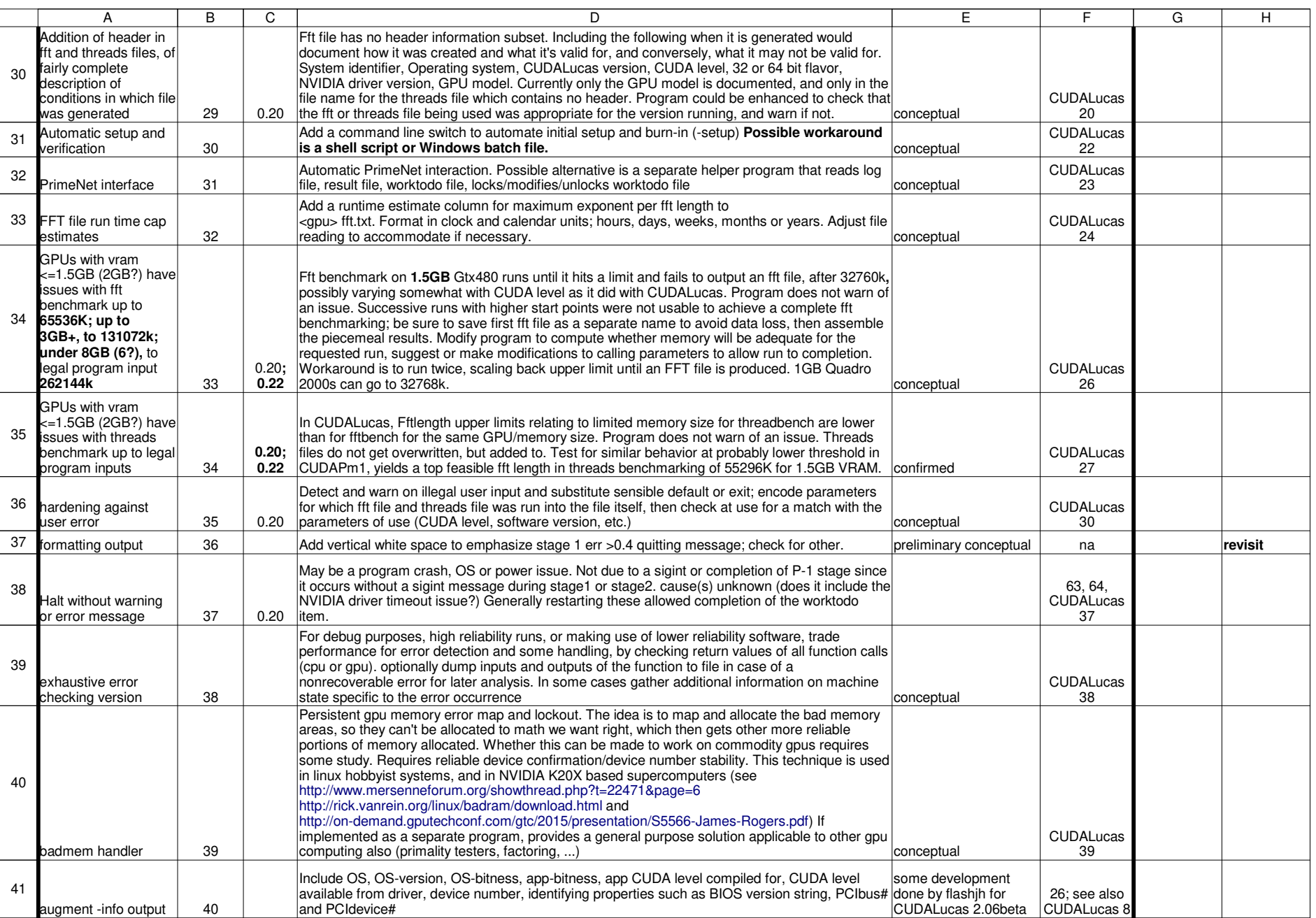

cudapm1 bug and wish listt and the state of the state of the state of the state of the state of the state of the state of the Sheet 1

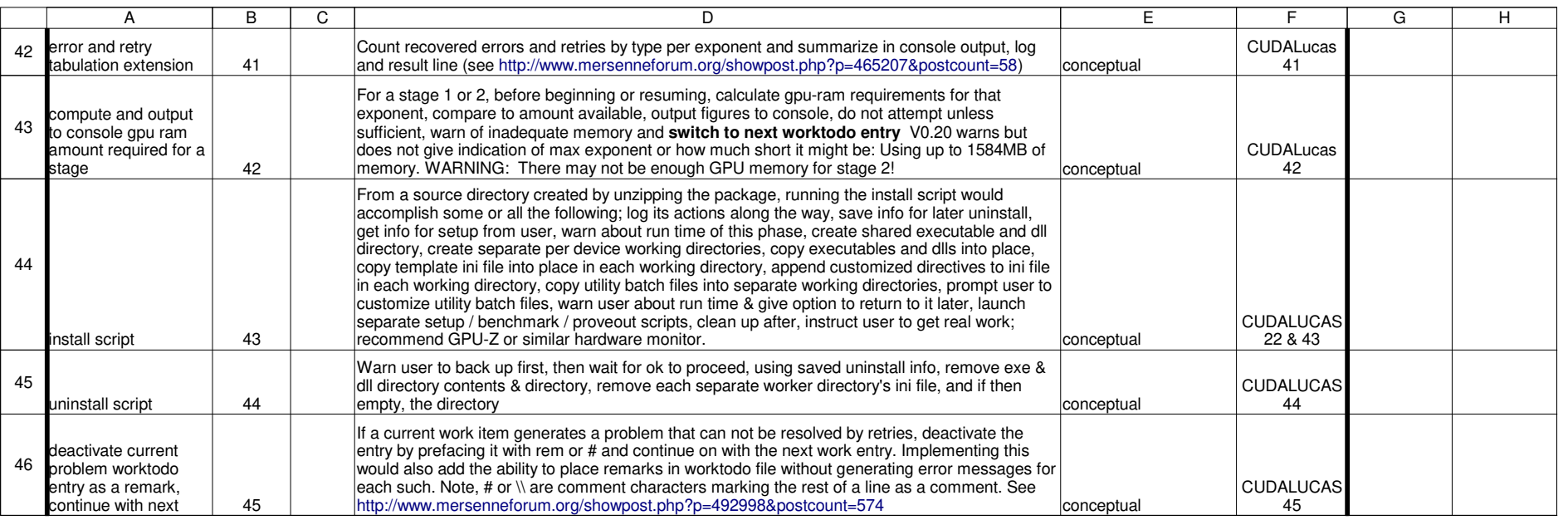

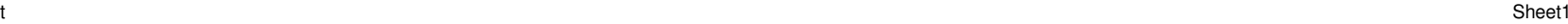

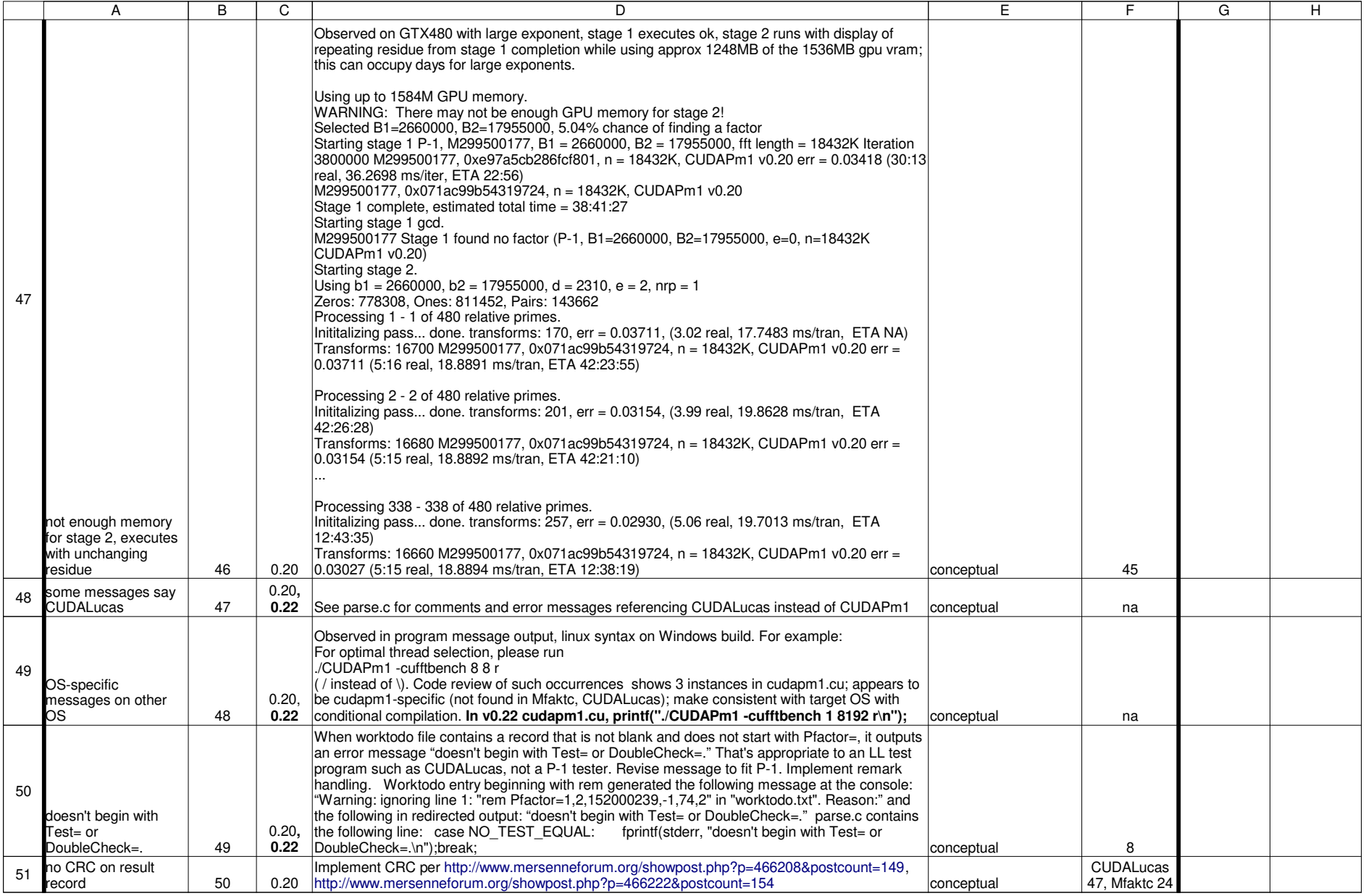

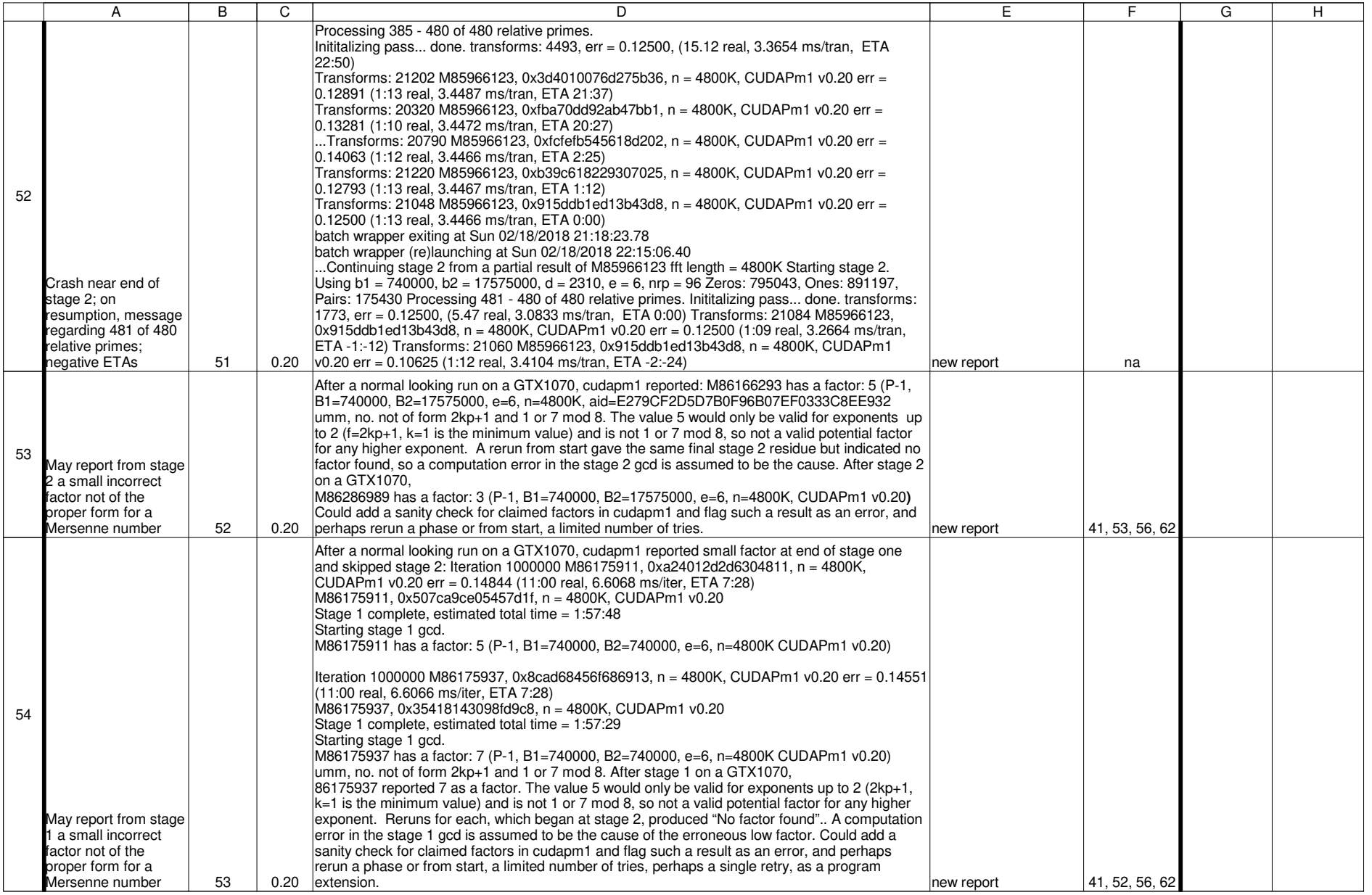

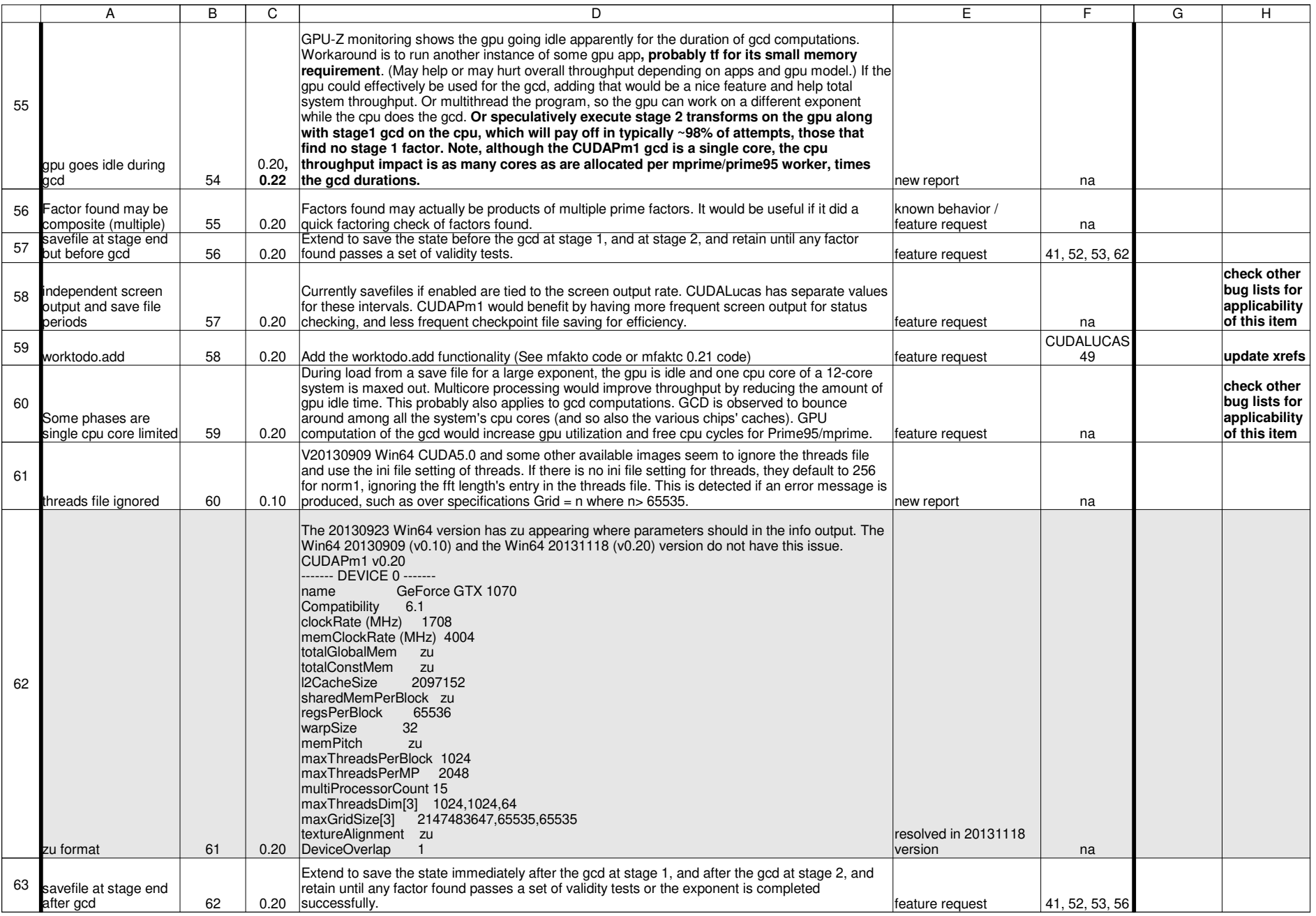

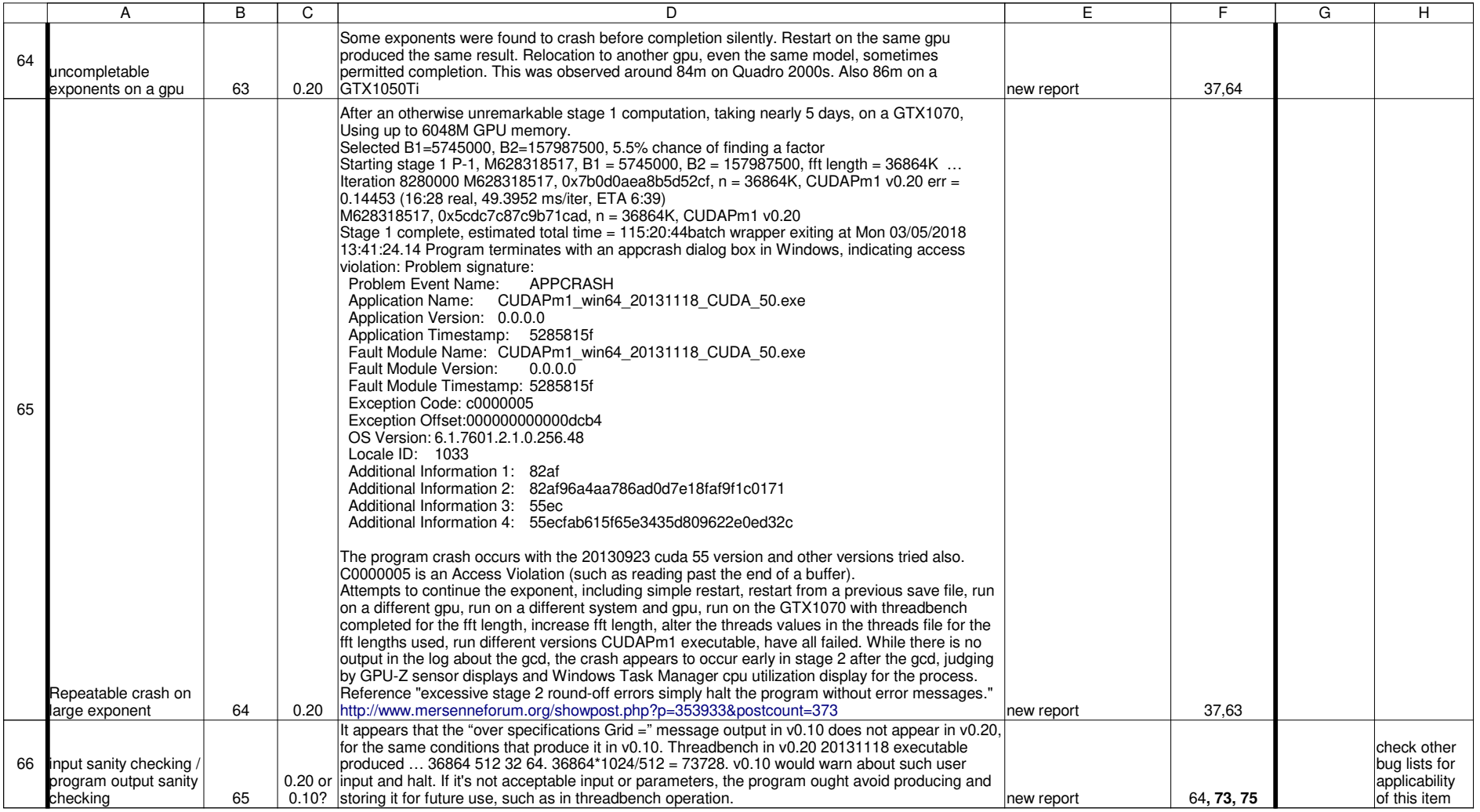

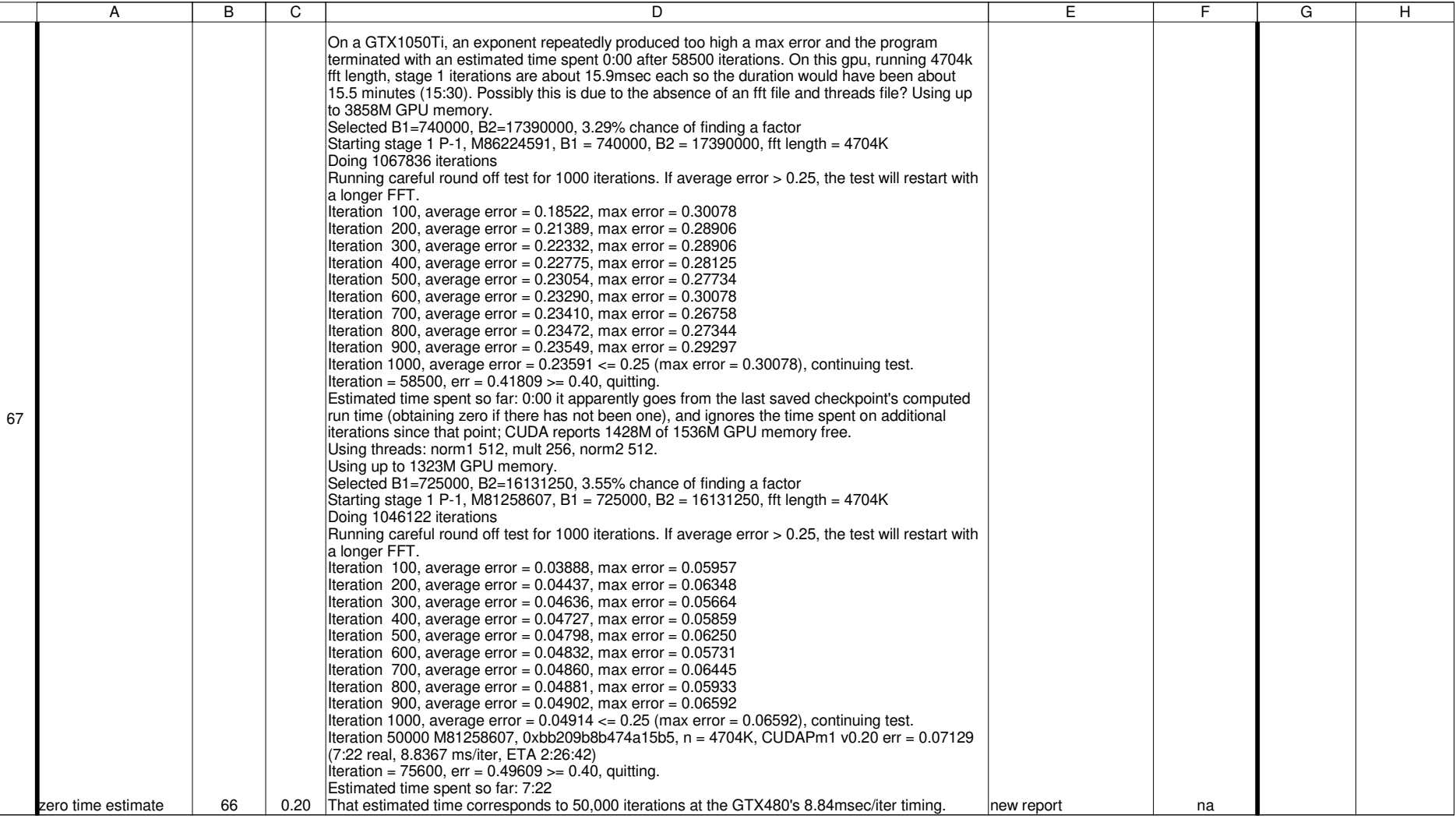

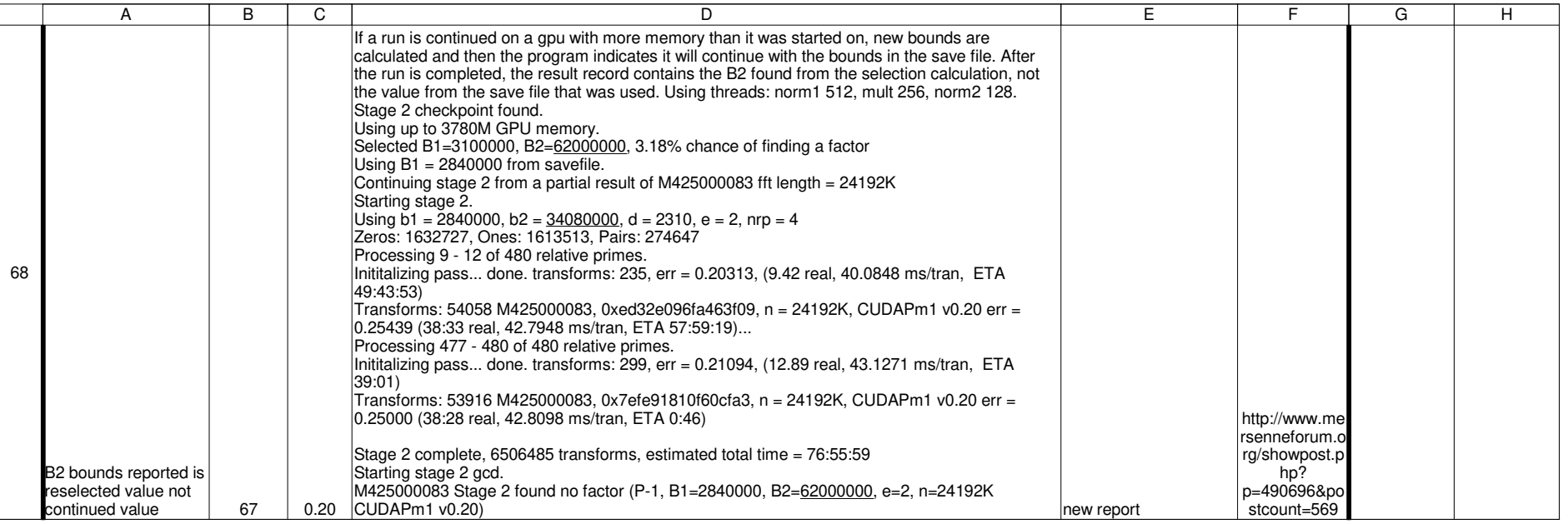

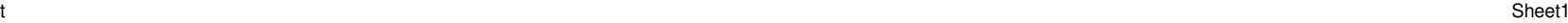

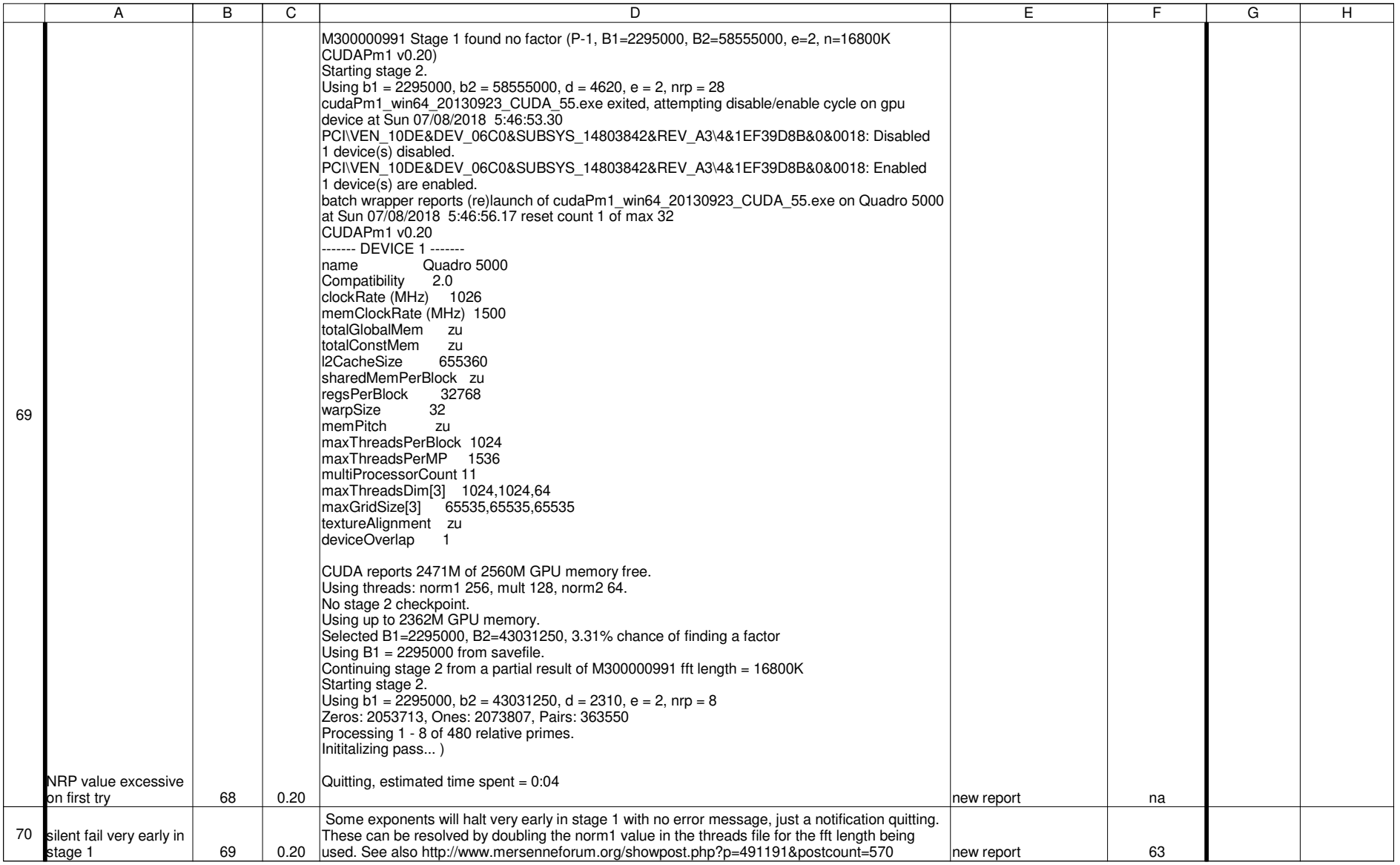

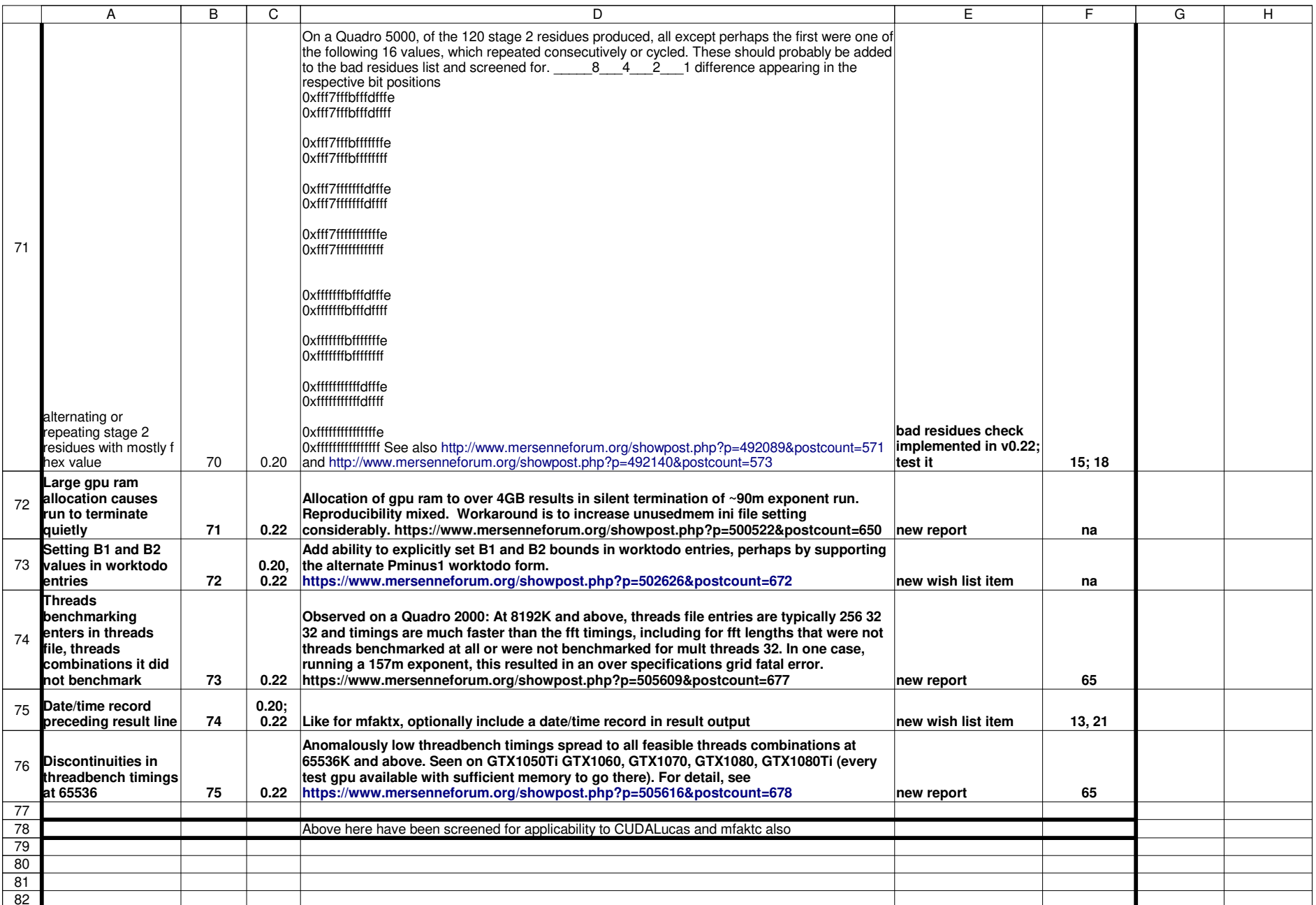

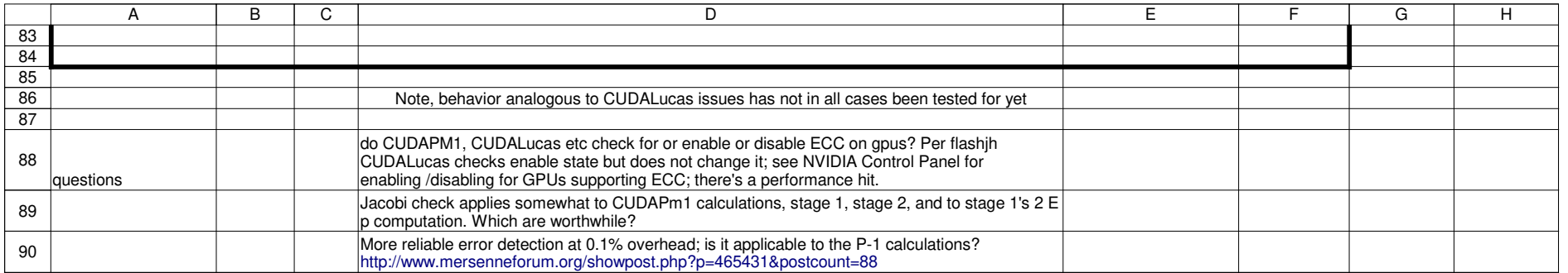